## **Sound Effect Maker Crack For Windows**

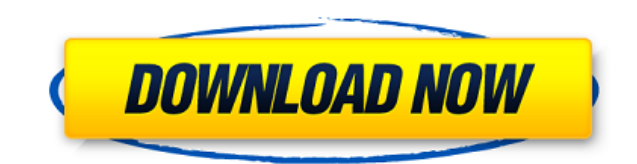

\* Huge library of sound effects. \* WAV, MIDI, SGT, RMI, MID files. \* Chorus, compressor, distortion, echo, flanger, gargle, equalizer and reverb effects. \* Select waveforms: Triangle, Square and Sine. \* Built-in audio player with the sound effects as sound tracks. \* Audio processing with all common effects. \* Realtime audio processing. \* 100% compatibility with Windows, Mac OS X and Linux systems. \* Accurate volume and tempo controls. \* Very low system requirements. \* Help file. System Requirements: \* Windows: Windows 95/98/2000/XP/Vista/7. \* Mac OS X: Mac OS 9.1 or newer. \* Linux: Red Hat 7.0 or newer. \* Sound card: MIDIcompatible sound card. \* MIDI adapter: A MIDI-compatible sound card is not required. \* RAM: 256 MB. \* Hard disk space: 3 GB. \* Sound files: Minimum. System Requirements: \* Windows: Windows 95/98/2000/XP/Vista/7. \* Mac OS X: Mac OS 9.1 or newer. \* Linux: Red Hat 7.0 or newer. \* Sound card: MIDIcompatible sound card. \* MIDI adapter: A MIDI-compatible sound card is not required. \* RAM: 256 MB. \* Hard disk space: 3 GB. \* Sound files: Minimum. ...read more Sound Effect Maker is a lightweight and simple-to-use application that lets you make some adjustments to your audio tracks. It supports the WAV, MIDI, SGT, RMI and MID formats. The interface of the program is represented by a standard window with a well-organized

layout, where you can open an audio track by using only the file browser, since the "drag and drop" method is not supported. So, you can apply effects when it comes to the chorus, compressor, distortion, echo, flanger, gargle, equalizer and reverb. Each effect comes with its own set of configuration settings, such as bandwidth, gain, depth, frequency, delay, edge, feedback, rate and reverb time. In addition, you can select the waveform mode between "Triangle", "Square" and "Sine", set the phase angle and enable loop

**Sound Effect Maker With Key**

Sound Effect Maker is a lightweight and simple-to-use application that lets you make some adjustments to your audio tracks. It supports the WAV, MIDI, SGT, RMI and MID formats. The interface of the program is represented by a standard window with a well-organized layout, where you can open an audio track by using only the file browser, since the "drag and drop" method is not supported. So, you can apply effects when it comes to the chorus, compressor, distortion, echo, flanger, gargle, equalizer and reverb. Each effect comes with its own set of configuration settings, such as bandwidth, gain, depth, frequency, delay, edge,

feedback, rate and reverb time. In addition, you can select the waveform mode between "Triangle", "Square" and "Sine", set the phase angle and enable loop mode. It is also possible to preview tracks in a built-in audio player. When saving the new file, you can establish its output directory and filename, together with the input device and volume level. The audio processing program requires a pretty low quantity of CPU and system memory, so it should not interfere with the runtime or other active processes. It has a good response time and saves a file quickly, while maintaining a good sound quality. We have not encountered any problems during our tests, since Sound Effect Maker did not hang, crash or pop up error dialogs. There's also a help file available. Aside from some much needed improvements in the visual department of the interface, Sound Effect Maker should please all users who want to quickly apply and adjust effects to sound tracks. Homepage: Sound Effect Maker is a lightweight and simple-to-use application that lets you make some adjustments to your audio tracks. It supports the WAV, MIDI, SGT, RMI and MID formats. The interface of the program is represented by a standard window with a well-organized layout, where you can open an audio track by using only the file browser, since the "drag and drop" method is not supported. So, you can apply effects when it comes to the chorus, compressor, distortion, echo, flanger, gargle, equalizer and reverb. Each effect comes with its own set of configuration settings, such as bandwidth,

gain, depth, frequency, delay, edge, 2edc1e01e8

Create your own sound effects by applying the most popular audio effects. Record, edit and process your sound effects directly on the player interface. In Sound Effect Maker you can use both free sound effects and paid sounds from such companies as the Auria Sound Library or SoundJunkie Sounds. The sound effects can be used to add special effects to your track. They can also be used to replace the sound in an audio project. With your new effects you can make a nice sound effect mix. Use Sound Effects Maker to combine different effects. You can add distortion and flanger effects to the sound effect. You can edit sound effects directly on the player interface, create new sounds and save the result directly to a WAV file. Sound Effects Maker Requirements: Mac OS X v10.7 or later Windows v7, v8 or v10 Sound Effects Maker Features: - Free sounds and paid sound effects. - Create your own sound effects and use them in your projects. - Use built-in audio player to preview tracks in your project. - Edit directly on the player interface to create new effects. - Apply various effects to sound tracks and save the result. - Specify the amount of effect frequency and apply one or more effects to an audio track. - Use the built-in audio player. - Provide feedback. - Record your own sounds. - Set the sound-card output volume. - Make your own sound effects. - Create your own

sound effects. - Record, edit and process your sound effects directly on the player interface. - Use the built-in audio player to preview tracks in your project. - Edit directly on the player interface to create new effects. - Apply various effects to sound tracks and save the result. - Specify the amount of effect frequency and apply one or more effects to an audio track. - Use the built-in audio player. - Provide feedback. - Record your own sounds. - Set the sound-card output volume. - Make your own sound effects. - Create your own sound effects. - Edit directly on the player interface to create new effects. - Apply various effects to sound tracks and save the result. - Specify the amount of effect frequency and apply one or more effects to an audio track. - Use the built-in audio player. - Provide feedback. - Record your own sounds. - Set the sound

<https://reallygoodemails.com/natviinza>

<https://techplanet.today/post/exlade-disk-password-protection-v5015178-21>

[https://new.c.mi.com/my/post/639468/Homage\\_Ups\\_User\\_Manual\\_NEW](https://new.c.mi.com/my/post/639468/Homage_Ups_User_Manual_NEW)

<https://techplanet.today/post/windows-server-2012-r2-vl-x64-msdn-dvd-top-full-version>

<https://techplanet.today/post/etabs-2013-best-crack-keygen-serial-key>

[https://jemi.so/\[rpg-ancient-evil-1998-eng-silver-lightning-software-\[l-key-generator](https://jemi.so/[rpg-ancient-evil-1998-eng-silver-lightning-software-[l-key-generator)

<https://joyme.io/clivibaspicme>

<https://tealfeed.com/anak-kecil-vs-tante-girang-top-gdu75>

<https://techplanet.today/post/hotel-transilvanija-sinkronizirano-na-hrvatski-downloadl-exclusive>

<https://techplanet.today/post/gothic-2-noc-kruka-crack-better-download-chomikuj>

<https://techplanet.today/post/hyperterminal-private-edition-serial-keygen-and-crackgolkes-top>

<https://tealfeed.com/library-management-system-using-linked-list-jnng6>

<https://reallygoodemails.com/multphobiopa>

<https://techplanet.today/post/download-gratis-livro-india-secreta-paul-brunton-link>

<https://techplanet.today/post/gx-works-2-198-14>

A simple sound effect maker. Wav and midi files (also Rmi and sgt). Convert wav, midi or rmi files (except.sgt) to.wav. Convert midi files (with.mid) to.mid. Convert sgt files to.wav and convert them to.mid. Processing wav files: chorus, compressor, distorted, echo, flanger, noisy, reverb. Processing midi files: chorus, compressor, distorted, echo, flanger, nois, reverb. Processing rmi files: chorus, compressor, distorted, echo, flanger, noisy, reverb. Processing sgt files: chorus, compressor, distorted, echo, flanger, noisy, reverb. Using waveforms: triangle, square, sinusoid. Envelope editor. Support midi loop. Output the sound effect to your sound card. Sound Cutter is an easy to use and powerful audio processing application that lets you cut, extract and save only the good parts of an audio track. The program provides a user-friendly interface with a set of intuitive tools, which enable you to quickly create and perform various processing tasks. You can easily cut an audio track by using a selected region, cutting a file to a specified length and taking a part of the song. It is possible to create custom clips using some of the built-in functions, such as "Loop" and "Swap" options, where you can modify the length of a track, or you can cut a part from an audio

file. The audio processing program lets you apply effects when it comes to the chorus, compressor, distortion, echo, flanger, gargle, equalizer and reverb. Each effect comes with its own set of configuration settings, such as bandwidth, gain, depth, frequency, delay, edge, feedback, rate and reverb time. So, you can easily apply the effects to the selected region of an audio track, even if you want to perform a remix of an audio file with different parts. The audio processing software is very wellequipped with various options and settings, so it should satisfy all users. Sound Cutter has an advanced audio player that supports the MP3, OGG, AAC, M4A, AIFF, MPA and AU formats. The audio processing program does not occupy much system memory, so it will not interfere with other applications or the runtime. There's also a help file available, with some well-needed improvements in the visual department of the interface. Description: Cut the audio track. Cut the selected regions. Extract the track. Extract the selected regions. Re-order and re-sequence the tracks. Mix the tracks. Adding vocals to the tracks. Extracting the vocals from the tracks. Convert and reduce the track. Convert and reduce the selected regions. Mix the tracks. Adding vocals to the

Minimum: OS: 64-bit Windows 10 (Windows 7/8 compatibility works, but is not recommended) 64-bit Windows 10 (Windows 7/8 compatibility works, but is not recommended) Processor: Intel Core i5 or later Intel Core i5 or later Memory: 8 GB RAM 8 GB RAM Graphics: Nvidia Geforce GTX 750 or later, ATI HD 6750 or later, AMD R9 270X or later Nvidia Geforce GTX 750 or later, ATI HD 6750 or later, AMD R

[https://stonebridgehealthstaffing.com/wp-content/uploads/SixWebBrowser-Crack-Activation-Code-Download-X64-Update](https://stonebridgehealthstaffing.com/wp-content/uploads/SixWebBrowser-Crack-Activation-Code-Download-X64-Updated-2022.pdf) [d-2022.pdf](https://stonebridgehealthstaffing.com/wp-content/uploads/SixWebBrowser-Crack-Activation-Code-Download-X64-Updated-2022.pdf)

<https://katrinsteck.de/wp-content/uploads/hecfil.pdf>

[https://www.ronenbekerman.com/wp-content/uploads/2022/12/Sort-Text-File-Lines-By-Alphabet-Number-Character-Positi](https://www.ronenbekerman.com/wp-content/uploads/2022/12/Sort-Text-File-Lines-By-Alphabet-Number-Character-Position-Length-Software-Crack-With-Key.pdf) [on-Length-Software-Crack-With-Key.pdf](https://www.ronenbekerman.com/wp-content/uploads/2022/12/Sort-Text-File-Lines-By-Alphabet-Number-Character-Position-Length-Software-Crack-With-Key.pdf)

[http://www.prokaivos.fi/wp-content/uploads/Microsoft-Visual-Studio-Enterprise-Crack-Free-Registration-Code-Latest-202](http://www.prokaivos.fi/wp-content/uploads/Microsoft-Visual-Studio-Enterprise-Crack-Free-Registration-Code-Latest-2022.pdf) [2.pdf](http://www.prokaivos.fi/wp-content/uploads/Microsoft-Visual-Studio-Enterprise-Crack-Free-Registration-Code-Latest-2022.pdf)

<https://elysone.com/wp-content/uploads/2022/12/Wallpaper-Clock.pdf>

<https://bezzahar.com/wp-content/uploads/2022/12/vauglat.pdf>

<https://homecookedchef.com/mp3-fox-4-10-with-registration-code-download-win-mac/>

<https://www.dyscalculianetwork.com/wp-content/uploads/2022/12/Steampunk-CPU-GPU-Temperature-Monitor.pdf> <https://prayersonline.org/wp-content/uploads/2022/12/EdWord.pdf>

<https://outlethotsale.com/wp-content/uploads/2022/12/Randomizer-Free-April2022.pdf>